#### Tecnologias Web – Evolução das Arquiteturas

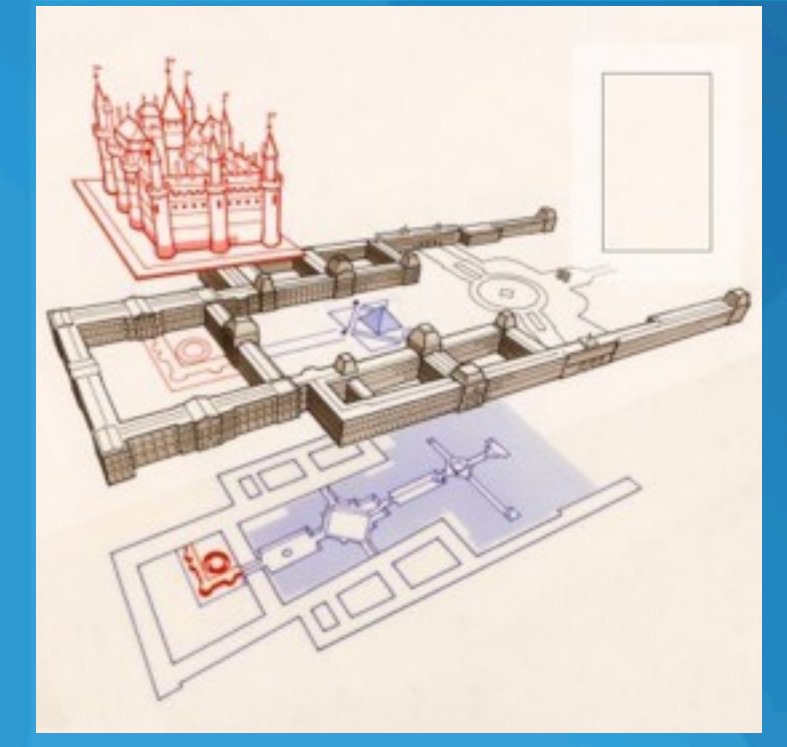

#### Gustavo Wagner

Algumas idéias foram tiradas do site do professor Jacques Sauvé

Gustavo Wagner - gustavowagner.com

#### Retrospectiva

 Na aula anterior, vimos que temos algumas pressões sobre a área de TI: • Pressões do Negócio; • Pressões Tecnológicas; Na aula de hoje vamos mostrar a evolução das várias arquiteturas até chegarmos à arquitetura de *n* camadas que temos hoje;

# Definição

 Um sistema normalmente é composto por 3 itens básicos:

- visão
- lógica de negócio
- dados

 Podemos entender arquitetura como sendo a forma de distribuição desses itens em camadas

#### Arquitetura Centralizada

 Dominantes até década de 80 como arquitetura corporativa · Problema básico: interface não amigável

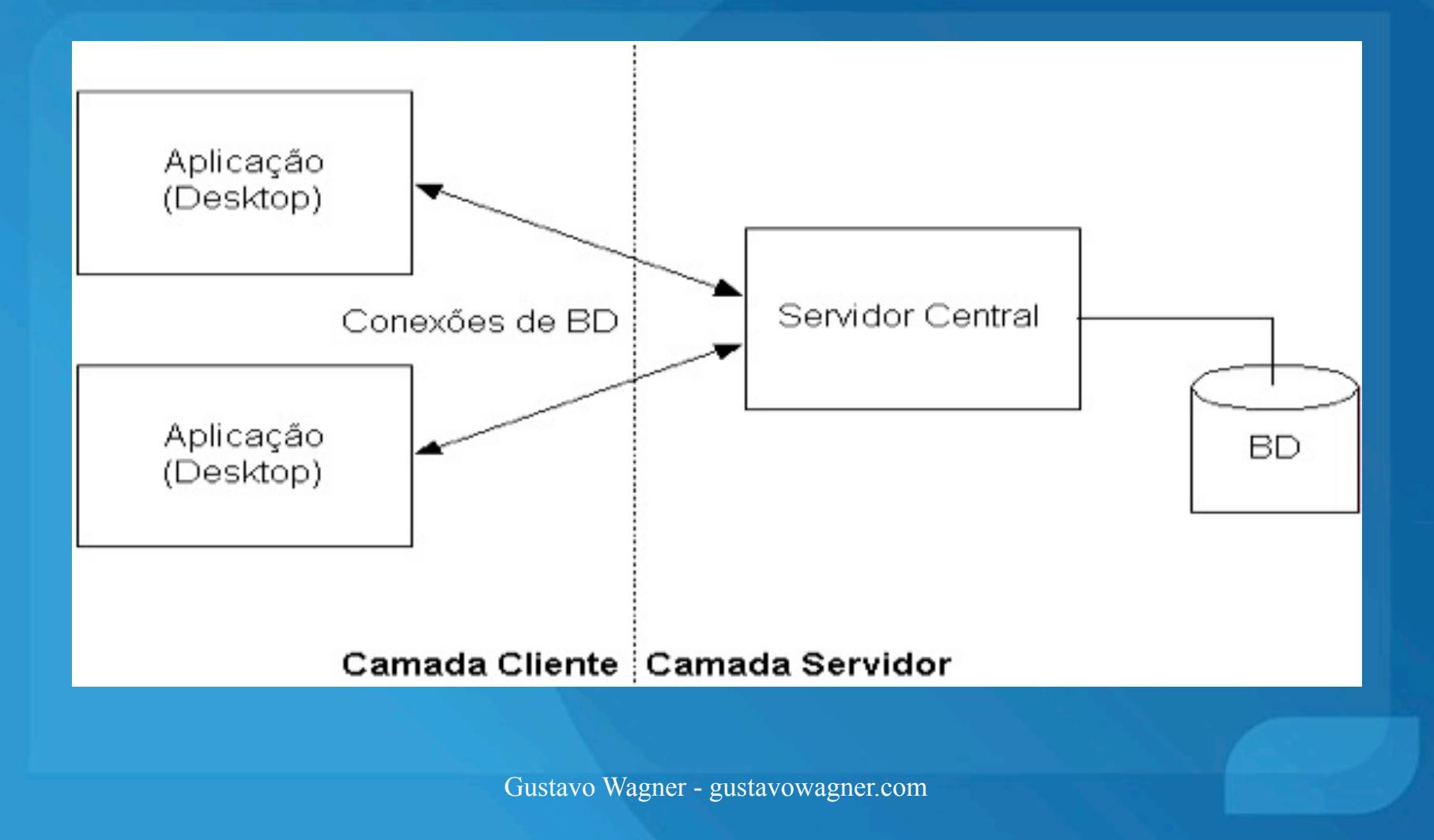

- Melhor aproveitamento dos PCs da empresa
- **· Oferece sistemas com interfaces gráficas** amigáveis
- Integra o desktop e os dados corporativos

- $\bullet$  Os primeiros sistemas cliente-servidor eram em duas camadas
	- Camada cliente trata da lógica de negócio e da UI
	- Camada servidor trada dos dados (usando um SGBD)
- Vocês enxergam algum problema com essa arquitetura?

#### **O** Problemas:

- Falta de escalabilidade (conexões a bancos de dados)
- Enormes problemas de manutenção (mudanças na lógica da aplicação forçava instalações)
- Dificuldade de acessar fontes heterogêneas (legado CICS, 3270, ...)

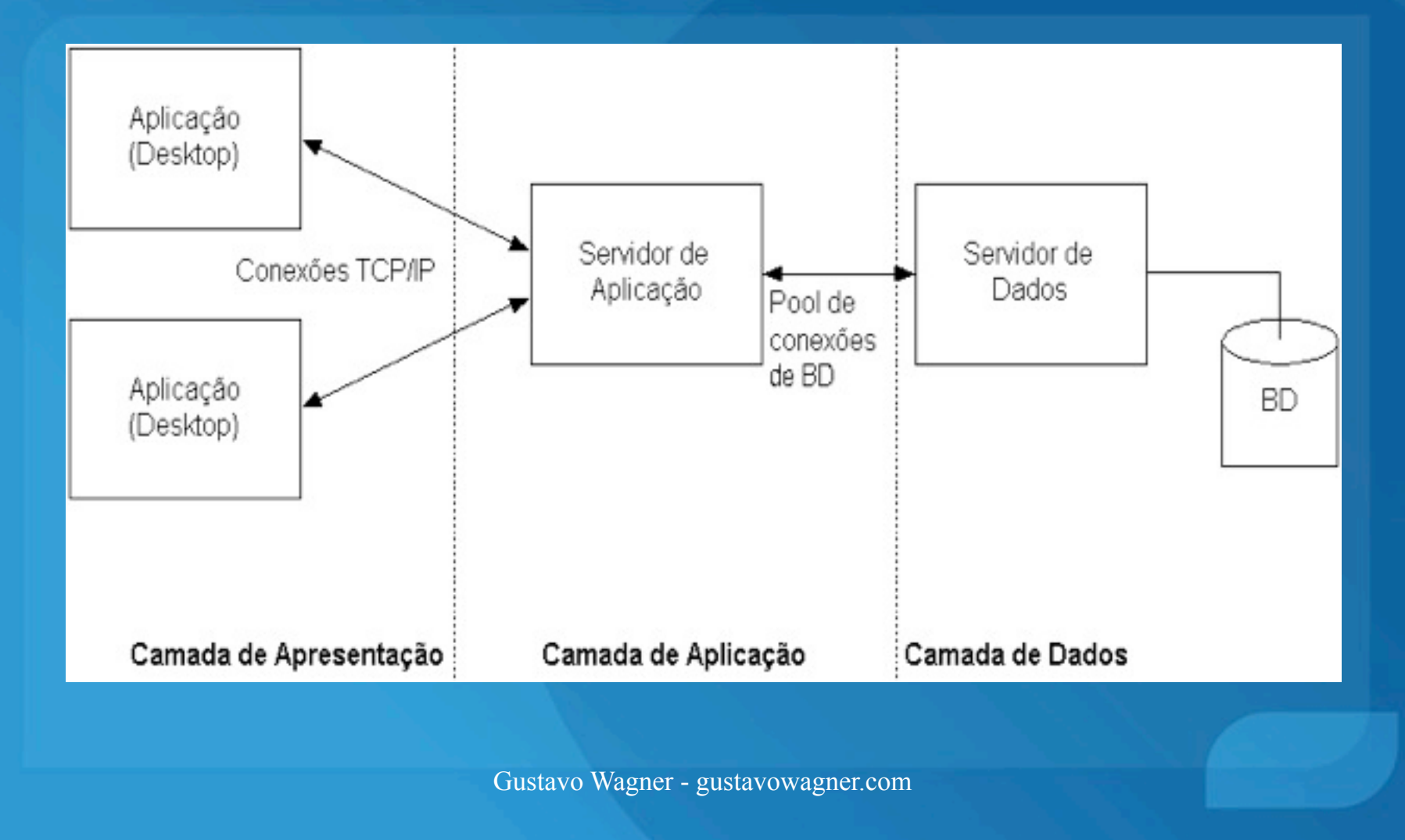

 Observe que as camadas são lógicas • Fisicamente, várias camadas podem executar na mesma máquina

• Quase sempre, há separação física de máquinas

#### **O** Problemas:

- A instalação inicial dos programas no desktop é cara
- O problema de manutenção ainda persiste quando há mudanças à camada de apresentação
- Não se pode instalar software facilmente num desktop que não está sob seu controle administrativo
	- Em máquinas de parceiros
	- Em máquinas de fornecedores
	- Em máquinas de grandes clientes
	- Em máquinas na Internet

# Arquitetura em 3/4 camadas baseada na Web

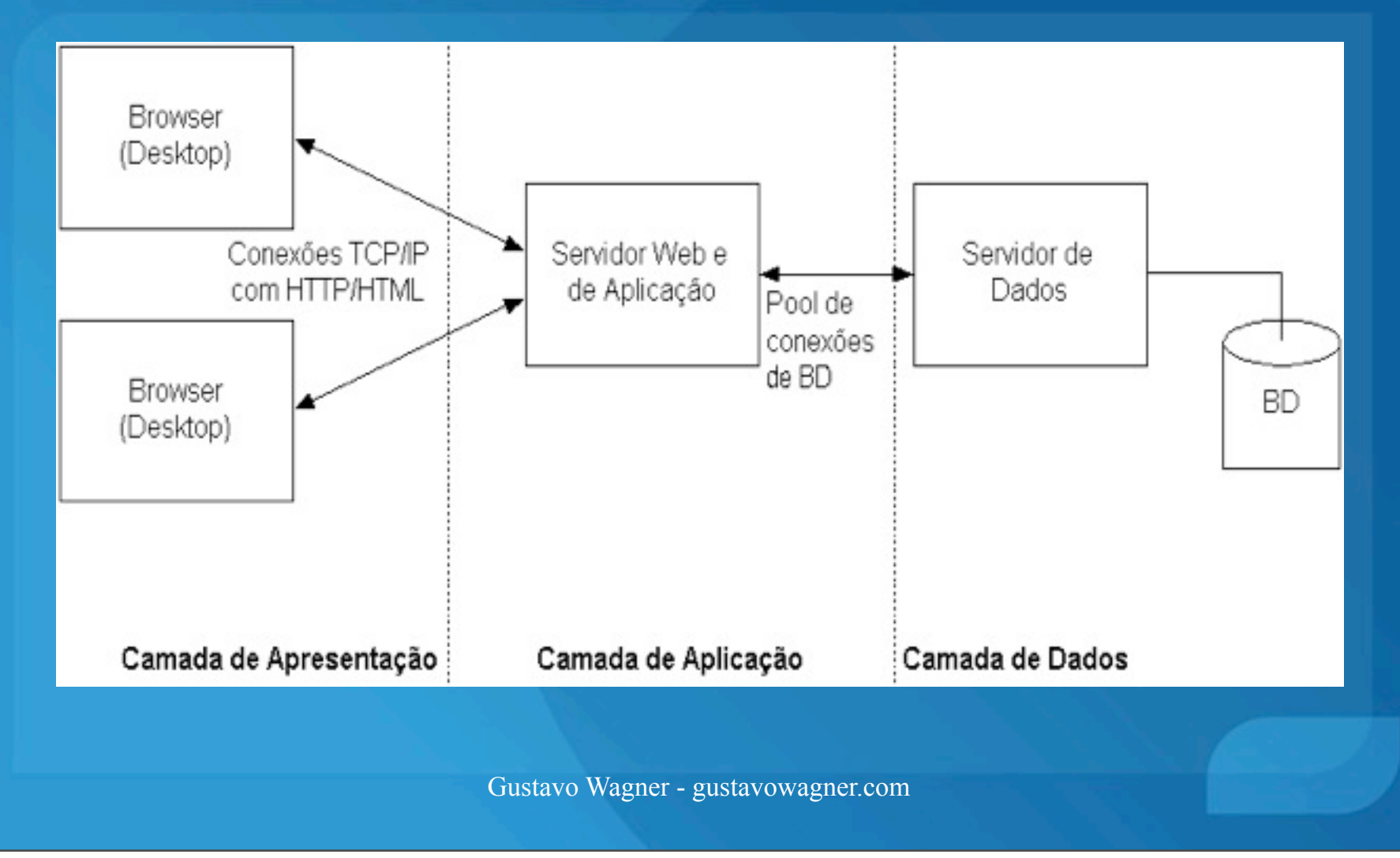

# Arquitetura em 3/4 camadas baseada na Web

- **· Uso de browser como cliente;**
- Conceito de Intranet
- A camada de aplicação se quebra em duas: Web e Aplicação
- Evitamos instalar qualquer software no desktop e portanto, problemas de manutenção
- Evita instalação em computadores de clientes, parceiros, fornecedores, etc.

## Arquitetura em 3/4 camadas baseada na Web

#### **o** Problemas:

- Não há suporte a Thin Clients (PDA, celulares, smart cards, quiosques, ...) pois preciso usar um browser (pesado) no cliente
- Fazer aplicações distribuídas multicamadas é difícil. Tem que:
	- Implementar persistência (impedance mismatch entre o mundo OO e o mundo dos BDs relacionais)
	- Implementar tolerância a falhas com fail-over
	- Implementar gerência de transações distribuídas
	- Implementar balanceamento de carga
	- Implementar resource pooling
	- etc.

# Arquitetura distribuída em n camadas

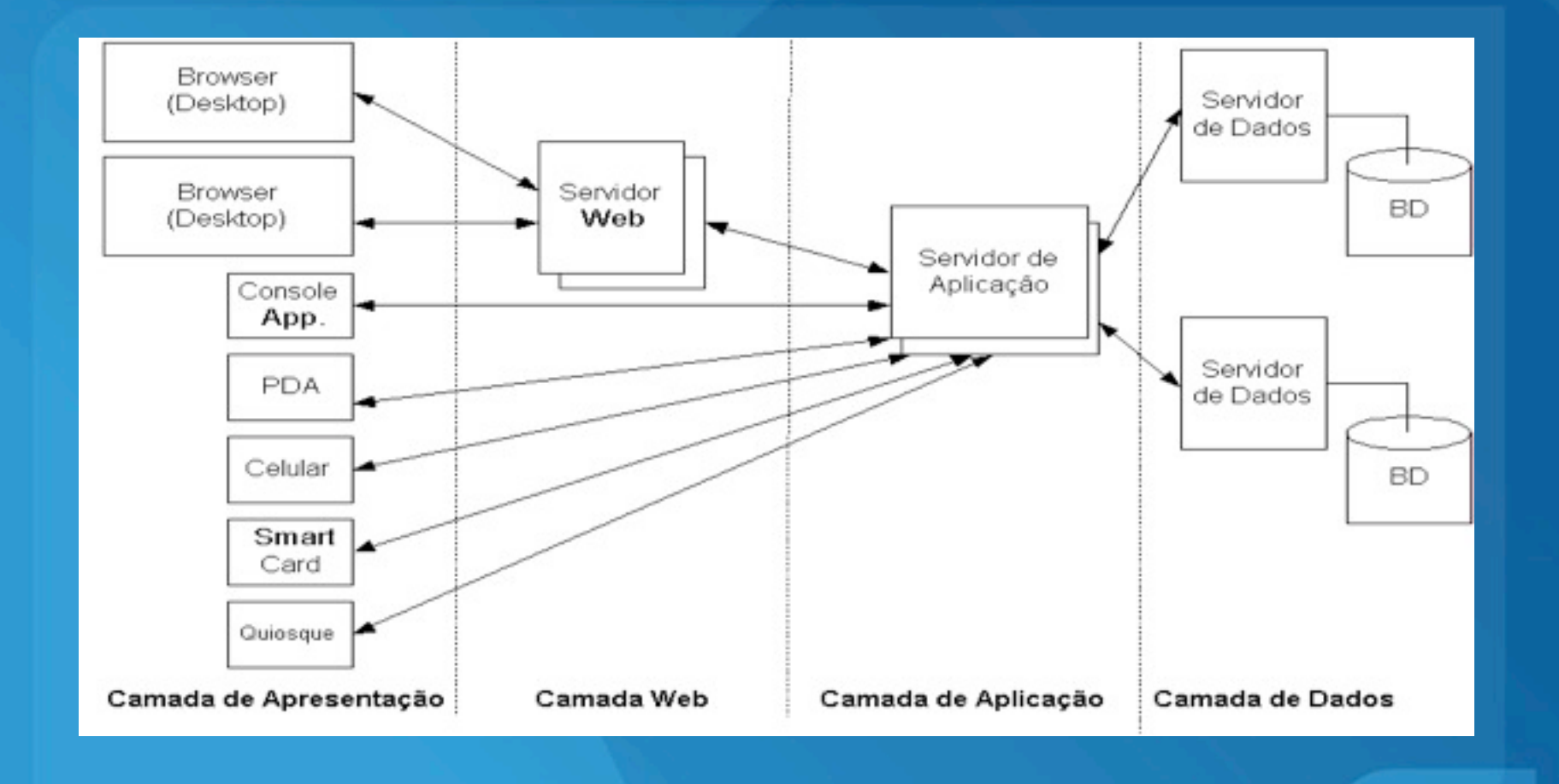

Gustavo Wagner - gustavowagner.com

### Arquitetura distribuída em n camadas

Solução para o problema anterior:

• Introduzir *middleware* num servidor de aplicação que ofereça esses serviços automaticamente

O servidor que utilizaremos será o JBoss

- Requer novos papeis de desenvolvimento:
	- deployer
	- developer
	- tester
	- etc.

#### Arquitetura Orientada a Serviços

 Serviço: Função de um sistema Comumente associado a comunicação via webservices

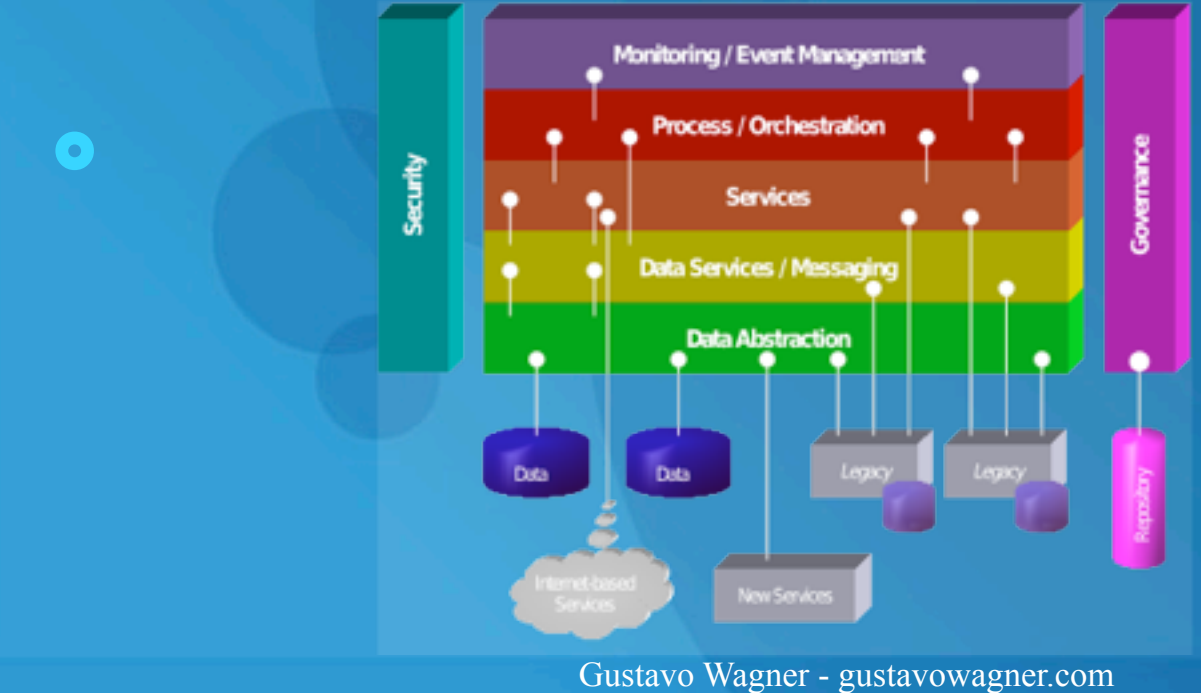

17

#### **HTML**

- **HTML é uma linguagem de marcação;**
- Ela é formada por tags, no formato: <html> para abrir uma tag html e </html> para fechar;
- Exemplo
	- <html>
		- <head> </head>
		- <body>

```
<p1>Alô mundo!!</p1>
        <font size=10 color=red>Tamanho e cores alterados</font>
    </body>
</html>
```
Gustavo Wagner - gustavowagner.com